## Package 'R2DGC'

August 22, 2017

Title Multiple Peak Alignment for 2D Gas Chromatography Mass Spectrometry Metabolomics Analysis Version 1.0.3 Author Ryne Ramaker <ryneramaker@gmail.com> Emily Gordon <egordon@hudsonalpha.org> Sara Cooper <sjcooper@hudsonalpha.org> Maintainer Ryne Ramaker <ryneramaker@gmail.com> Description Provides functions for aligning 2D gas chromatography mass spectrometry derived metabolite peaks obtained from primary processing and generates an alignment table that allows for a comparison of common peaks across samples and metabolite identification. Publication describing the package in detail is available at the following citation: Ryne C. Ramaker, Emily Gordon, Sara J. Cooper (2017) <doi:10.1101/179168>. License MIT + file LICENSE Encoding UTF-8 LazyData true **Depends**  $R (= 3.0.0)$ RoxygenNote 6.0.1 Imports parallel Suggests knitr, rmarkdown VignetteBuilder knitr NeedsCompilation no Repository CRAN

Date/Publication 2017-08-22 17:26:21 UTC

### R topics documented:

Type Package

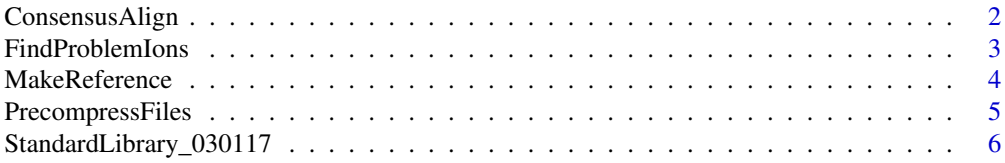

<span id="page-1-0"></span>**Index** [7](#page-6-0) **7** 

ConsensusAlign *Takes a vector of paths to input files and aligns common metabolites into a final table. Will also identify metabolites if a reference library is provided*

#### Description

Takes a vector of paths to input files and aligns common metabolites into a final table. Will also identify metabolites if a reference library is provided

#### Usage

```
ConsensusAlign(inputFileList, RT1_Standards = NULL, RT2_Standards = NULL,
 seedFile = 1, RT1Penalty = 1, RT2Penalty = 10,
 autoTuneMatchStringency = TRUE, similarityCutoff = 90,
 disimilarityCutoff = similarityCutoff - 90, numCores = 1,
 commonIons = c(), missingValueLimit = 0.75,
missingPeakFinderSimilarityLax = 0.85, quantMethod = "T",
 standardLibrary = NULL)
```
#### Arguments

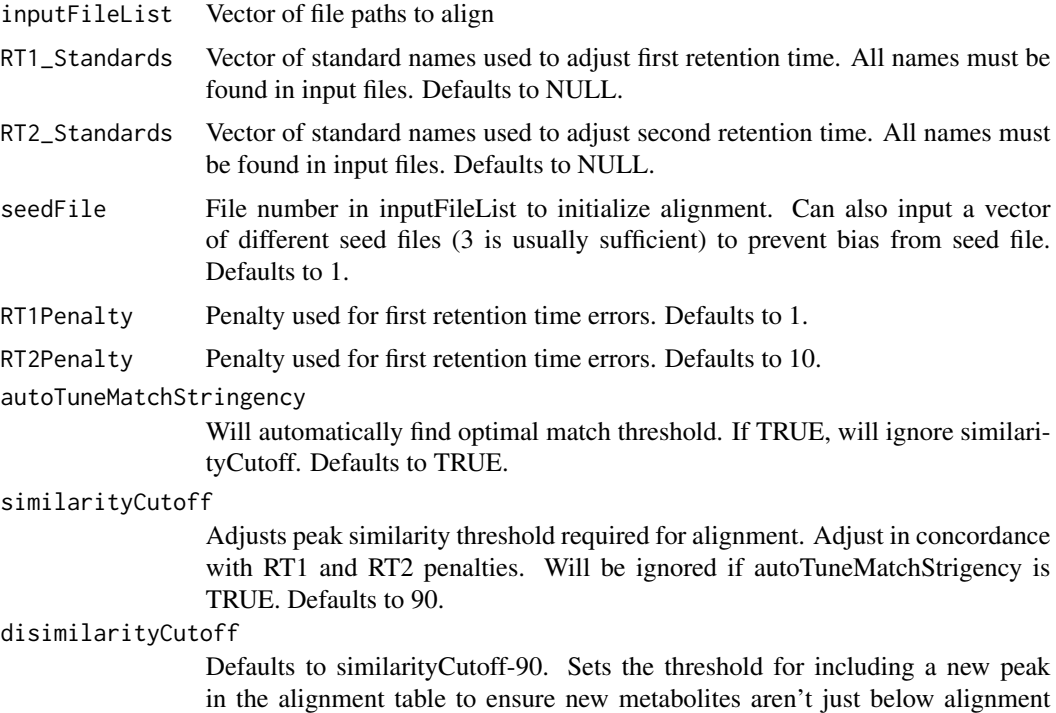

<span id="page-2-0"></span>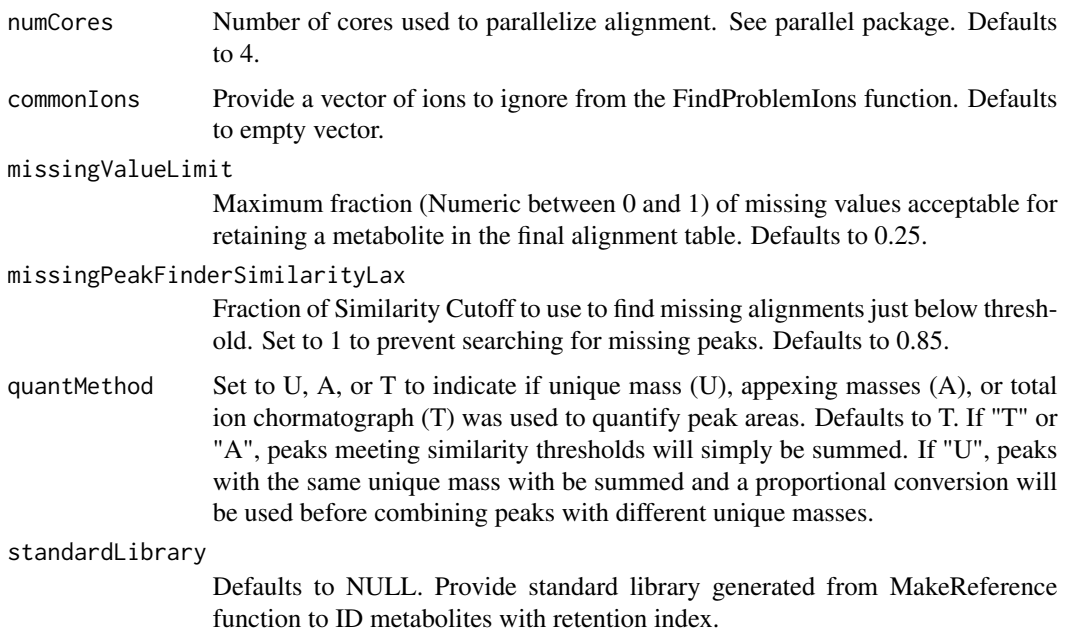

#### Value

A list with three items: AlignmentMatix - A dataframe with peak areas for all metabolites matched in sufficient number of samples. MetaboliteInfo - An info file with RT, spectra, and metabolite ID info for each metabolite in the AlignmentMatrix. UnmatchedQuantMasses- Info on metabolites combined that had different unique masses (if quantMethod="U") or greater than 50

#### Examples

```
ConsensusAlign(c(system.file("extdata", "SampleA.txt", package="R2DGC"),
   system.file("extdata", "SampleB.txt", package="R2DGC")), RT1_Standards= c())
```
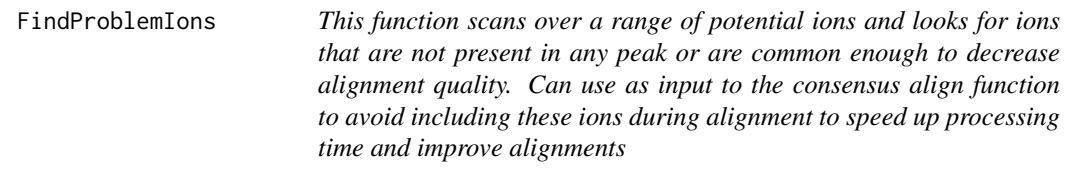

#### Description

This function scans over a range of potential ions and looks for ions that are not present in any peak or are common enough to decrease alignment quality. Can use as input to the consensus align function to avoid including these ions during alignment to speed up processing time and improve alignments

```
FindProblemIons(inputFile, possibleIons = c(70:600), numCores = 1,
 absentIonThreshold = 0.01, common IonThreshold = 2, plotData = T)
```
#### Arguments

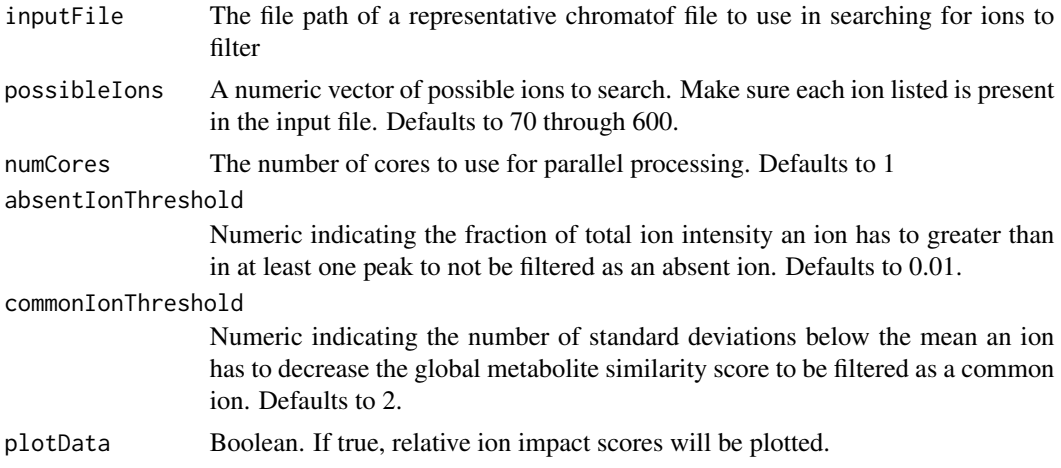

#### Value

Two column data frame identifying filtered ions and the reason they were filtered (absent or common). If plotData is TRUE, plots common ion scores. Y-axis is the z-scored number of pairwise metabolite comparisons with a similarity score greater than 50. X-axis is the ion with the filtered ions labeled in red.

#### Examples

```
FindProblemIons(inputFile=system.file("extdata", "SampleA.txt", package="R2DGC"),
  possibleIons = 70:78,plotData=FALSE)
```
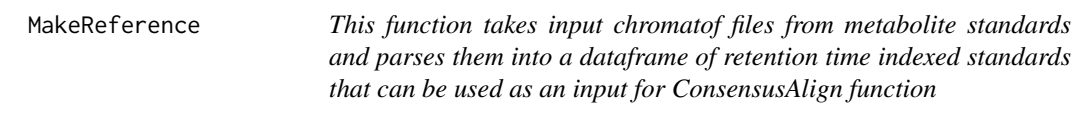

#### Description

This function takes input chromatof files from metabolite standards and parses them into a dataframe of retention time indexed standards that can be used as an input for ConsensusAlign function

#### Usage

```
MakeReference(inputFileList, RT1_Standards = NULL, RT2_Standards = NULL)
```
#### <span id="page-4-0"></span>PrecompressFiles 5

#### Arguments

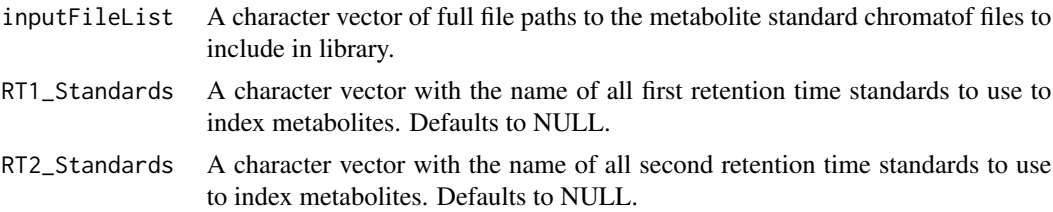

#### Value

Returns a list with a retention standard indexed metabolite library that can be used in the standard library argument of the ConsensusAlign function

#### Examples

```
MakeReference(c(system.file("extdata", "Alanine_150226_1.txt", package="R2DGC"),
   system.file("extdata", "Serine_022715_1.txt", package="R2DGC")))
```
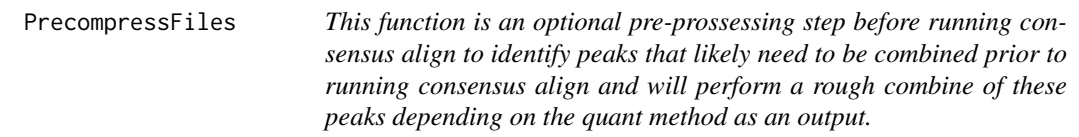

#### Description

This function is an optional pre-prossessing step before running consensus align to identify peaks that likely need to be combined prior to running consensus align and will perform a rough combine of these peaks depending on the quant method as an output.

#### Usage

```
PrecompressFiles(inputFileList, RT1Penalty = 1, RT2Penalty = 10,
 similarityCutoff = 95, numCores = 1, commonIons = c(),
 quantMethod = "T", outputFiles = F)
```
#### Arguments

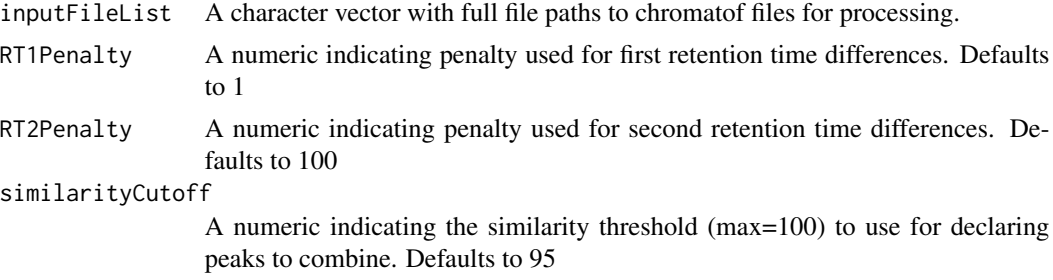

<span id="page-5-0"></span>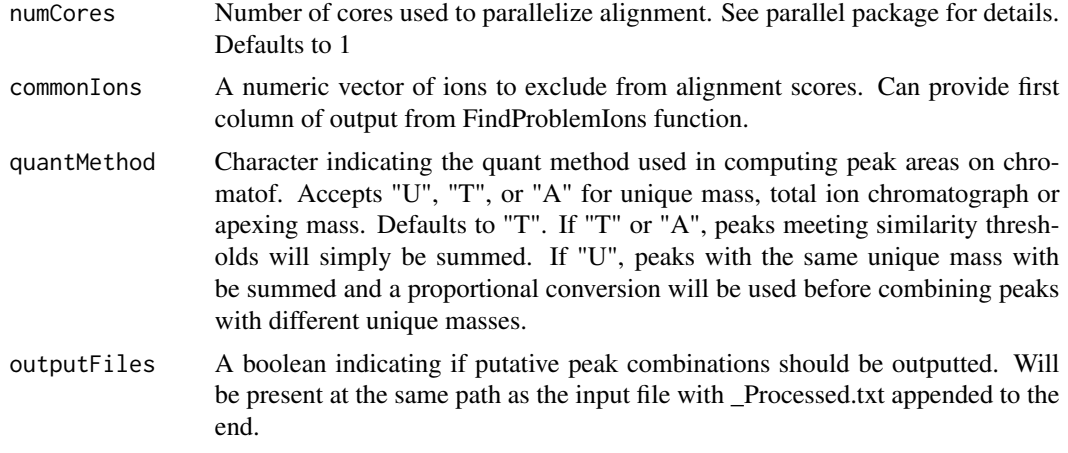

#### Value

Returns a data frame with peaks recommended to be combined. If outputFiles is TRUE, peaks returned will be combined and new sample files will be written to the original directory with "\_Processed.txt" added to the file name.

#### Examples

PrecompressFiles(inputFileList=system.file("extdata", "SampleA.txt", package="R2DGC"))

StandardLibrary\_030117

*Example standard library*

#### Description

Example standard library for use in identifying metabolites. Can be used as argument for standard-Library flag in ConsensusAlign function

#### Format

A dataframe with 298 rows and 14 columns

#### Author(s)

Ryne Ramaker <ryneramaker@gmail.com>

# <span id="page-6-0"></span>Index

∗Topic data StandardLibrary\_030117, [6](#page-5-0)

ConsensusAlign, [2](#page-1-0)

FindProblemIons, [3](#page-2-0)

MakeReference, [4](#page-3-0)

PrecompressFiles, [5](#page-4-0)

StandardLibrary\_030117, [6](#page-5-0)